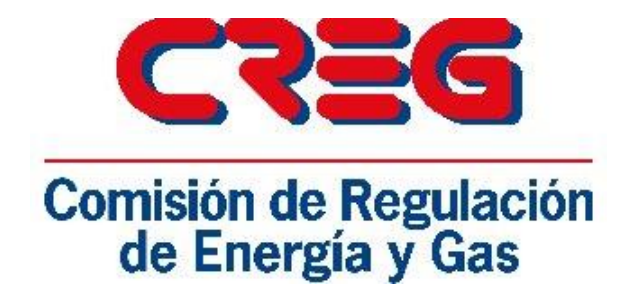

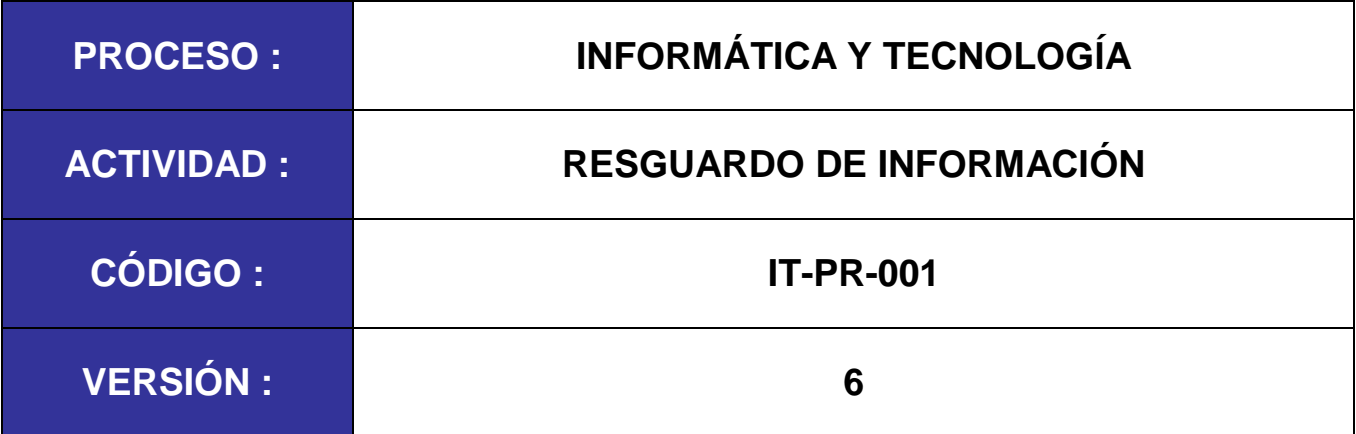

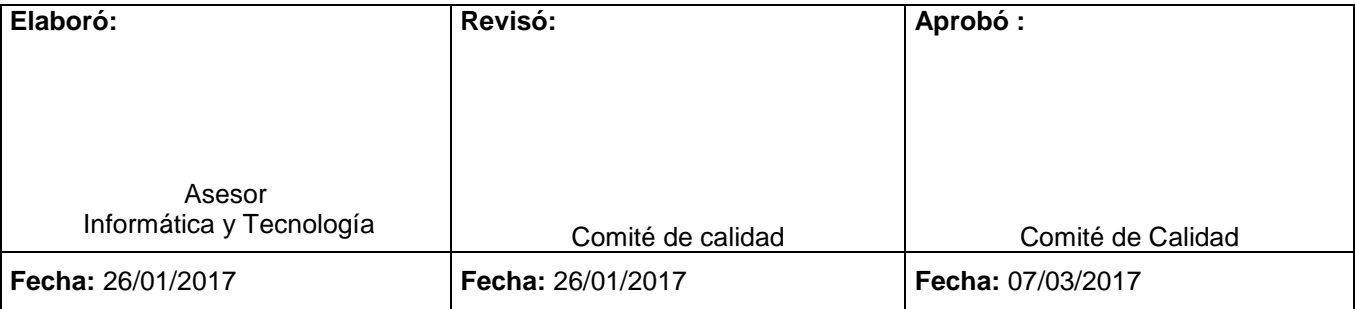

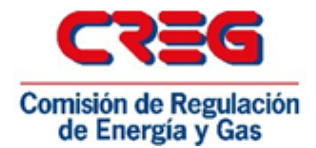

# **1. OBJETIVO**

Establecer controles y actividades para la elaboración y recuperación de copias de seguridad de la información.

#### **2. ALCANCE**

El alcance del presente documento aplica para la información de la Entidad almacenada en la SAN y los servidores (Ubicados en el Centro de Cómputo) y equipos de cómputo ubicados en las oficinas de la CREG.

## **3. GLOSARIO**

- **Cinta:** Un medio de almacenamiento secundario para el almacenamiento de datos secuenciales. Esta cinta se puede encontrar como carrete o cartucho.
- **Copia de seguridad:** Acción de copiar archivos o datos, de forma que estén disponibles en caso de que un fallo produzca la pérdida de los originales.
- **DDS (Data Distribution System):** Estándar para cintas de datos de 8 mm. Esta cerca de su fin de ciclo de vida y está siendo reemplazado por formatos más modernos.
- **LTO:** Linear Tape Open es un nuevo formato para cintas magnéticas desarrollado por HP, IBM y Seagate.
- **Servidor:** En una red de computadores, un servidor es un equipo que pone ciertos recursos a disposición de otros ordenadores (los clientes). Estos recursos pueden ser datos, aplicaciones, impresoras, etc.

#### **4. ABREVIATURAS**

- $\checkmark$  HP: Hewlet Packard
- $\checkmark$  IBM: International Business Machine
- $\checkmark$  LTO: Linear Tape Open
- $\checkmark$  TSM: Tivoli Storage Manager

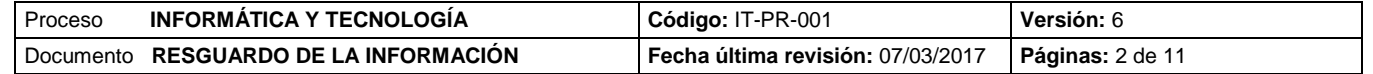

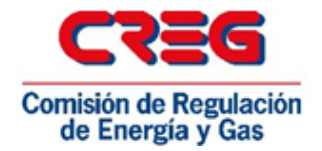

# **5. DESARROLLO**

### **5.1. PHVA**

## **Planeación**

Definición de:

- Políticas
	- Herramientas de Respaldo para:
		- o Servidores
		- $\circ$  SAN
		- o Estaciones de Trabajo
		- Equipos a respaldar
			- o Servidores
			- o Estaciones de trabajo
	- Información a respaldar
		- o Tipos de respaldo
		- o Periodicidad
		- o Tiempos de retención
- Procesos de custodia

#### **Hacer**

- Programación de las herramientas para la ejecución de los respaldos.
- Administración de las herramientas.
- Ejecución de restauraciones requeridas.
- Generación mensual de custodia.
- Check in y Check Out de cartridges.

#### **Verificación**

- Revisión del reporte diario emitido por la Herramienta.
- Toma de acción correctiva y preventiva sobre las novedades informadas.
- Restauraciones periódicas para verificación de la correcta ejecución de los respaldos.

#### **Mejorar**

- Implementación de las mejoras que libere el fabricante de la Herramienta de respaldo
- Implementación del uso de nuevos medios de respaldo de acuerdo con las innovaciones liberadas y la flexibilidad de los equipos de respaldo

## **5.1.1. Políticas**

- La información de la Entidad que se respaldará contemplará todo archivo, repositorio de datos y Bases de datos ubicados en los Servidores de la Entidad y en las Estaciones de trabajo asignadas a sus funcionarios.
- $\checkmark$  La información a respaldar de los servidores comprende archivos de datos, archivos de usuarios ubicados en unidades compartidas y Bases de datos, al igual que aplicaciones y Sistemas de Información.
- La información de las estaciones de trabajo, que deberá ser respaldada, será almacenada por cada usuario en la carpeta INFORMACION\_CREG. El usuario es el responsable por ubicar su información en este directorio.

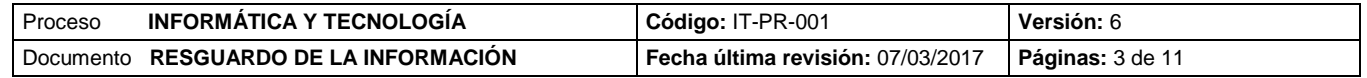

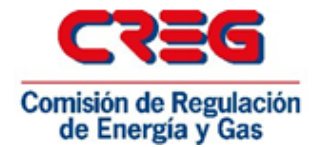

- $\checkmark$  Las copias de seguridad se realizarán:
	- o Diariamente de forma incremental
	- o Semanalmente de forma total
	- o Mensualmente de forma total
	- o Anualmente de forma total
- $\checkmark$  Las copias de seguridad correspondientes a las Bases de Datos se realizarán con las herramientas adecuadas que garanticen de forma segura su respaldo en caliente.
- $\checkmark$  Las copias de seguridad correspondientes a las máquinas virtuales se realizaran con las herramientas adecuadas para garantizar su restauración.
- $\checkmark$  La CREG garantizará el resguardo de su información utilizando herramientas tecnológicas con soluciones, que se programen para realizar automáticamente las tareas de respaldo sobre los servidores y clientes, asegurando que estas se realicen sin mayor intervención de operadores.
- Las copias de seguridad generadas por la solución deberán asegurar que en el evento en que sean requeridas se encontrarán disponibles y la información será recuperable hasta el punto definido.
- $\checkmark$  La custodia de la información fuera de las instalaciones de la entidad cubrirá el riesgo de eventos ocurridos sobre las instalaciones físicas, tales como terremotos, inundaciones o ataques terroristas. La información se recuperará hasta un punto no tan cercano como sería lo óptimo, pero reducirá las pérdidas hasta un valor admisible.
- Los cartridges de custodia se generarán mensualmente considerándose como copia anual la del mes de Diciembre.
- $\checkmark$  El proceso de Informática y tecnología realizara copia de la información que se encuentra almacenada en los equipo de cómputo de los funcionarios públicos que se retiren de la entidad antes de la nueva asignación del equipo.
- $\checkmark$  Las copias de seguridad almacenadas en medios removibles y que contienen información de los servidores públicos, serán entregadas al proceso de gestión Documental para su custodia, mediante la planilla de entrega GD-FT-003, la cual contiene una breve descripción del tipo de información que se entrega, el medio y la firma del funcionario que realiza la entrega.

#### **5.1.2 Herramientas**

- $\checkmark$  La CREG en su plataforma tecnológica, cuenta con la solución de almacenamiento en cinta de alta capacidad IBM System Storage TS3200 Tape Library para realizar copias de seguridad, restaurar y archivar.
- $\checkmark$  La solución maneja tecnología de cintas LTO Ultrium, con lector de código de barras.
- Para aumentar la capacidad, disponibilidad y asegurar la eficacia del proceso de resguardo y recuperación de información, la CREG posee el licenciamiento para las siguientes soluciones:
	- $\checkmark$  Servidores

IBM Spectrum Protect for servers

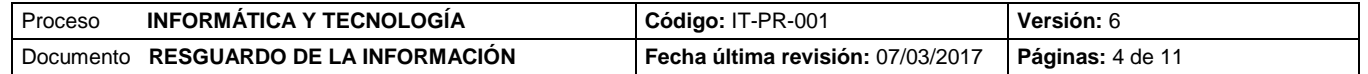

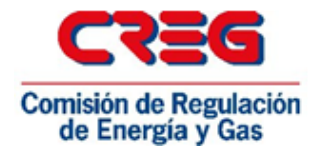

IBM Spectrum Protect for Data Base IBM Spectrum Protect for Mail Spectrum Protect for Virtual Environments

- $\checkmark$  Estaciones de Trabajo IBM Spectrum Protect for Work Station
- $\checkmark$  Los registros de los eventos que se ejecuten diariamente por la solución serán enviados al administrador de la herramienta de forma automática.
- $\checkmark$  El Administrador de la solución se concentrará en verificar que los procesos automáticos se ejecuten cuando corresponden y atenderá los inconvenientes que se puedan presentar.
- El administrador de la solución realizará periódicamente tareas de recuperación de espacio en cinta para aprovechar al máximo la capacidad de almacenamiento.

## **5.1.3 Equipos a respaldar**

- $\checkmark$  Servidores
	- o Servidores Plataforma Lotus
	- o Servidores Base de Datos
	- o Servidores Controladores de Dominio
	- o Servidores de Aplicaciones Regulatorias
	- o Servidores de Aplicaciones de Procesos de Apoyo
	- o Servidores WEB
	- o Servidores con Repositorios de Datos.
	- o Servidor IBM Spectrum (TSM)
- $\checkmark$  Estaciones de trabajo con usuario asignado.

#### **5.1.4 Información a respaldar**

- $\checkmark$  Para los Servidores Windows se respalda el System State y las rutas de ubicación de datos específicas para cada uno de ellos.
- $\checkmark$  Para los Servidores con otros sistemas operativos se respalda las rutas de ubicación de datos específicas para cada una de ellas y los file system de configuración que se requieran.
- $\checkmark$  Para las Bases de Datos
	- o Oracle
		- Se respalda la Base de datos con dos instrumentos diferentes:
			- Backup físico con RMAN
				- o RMAN diario Incremental
					- TDP Sábado: Backup de la base de datos en caliente de nivel 0
					- TDP Miércoles: Backup de la base de datos en caliente de nivel 1
					- o RMAN semanal FULL
					- o RMAN mensual FULL
				- o RMAN anual FULL
			- Backup Lógico con EXPORT
				- o Semanal
				- o Mensual
				- o Anual
	- o Plataforma Lotus

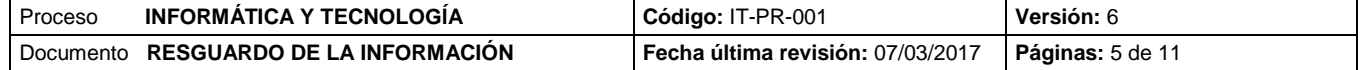

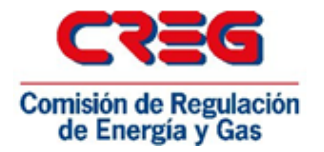

- Físico: Backup físico de los archivos
- **Agente especializado** 
	- TDP diario
		- TDP Semanal
		- TDP Mensual
		- TDP Anual

## **5.1.5 Procesos de custodia**

- $\checkmark$  La Custodia contempla los siguientes componentes:
	- o Respaldo Mensual de los servidores en Cartridge, incluye la copia mensual Rman Full de Oracle y copia física y especializada de las Bases de Datos Lotus.
	- o Respaldo del Servidor IBM Spectrum (TSM) en Cartridge.
	- o Respaldo Mensual de la Base de datos Oracle 10g. Export

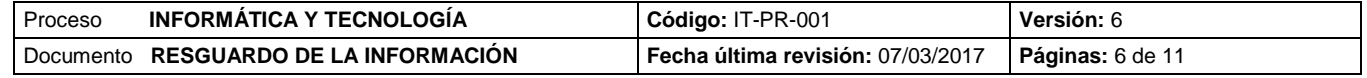

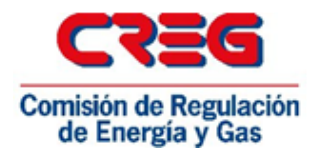

# **5.2 ACTIVIDADES.**

## **5.2.1 Elaboración copia de seguridad.**

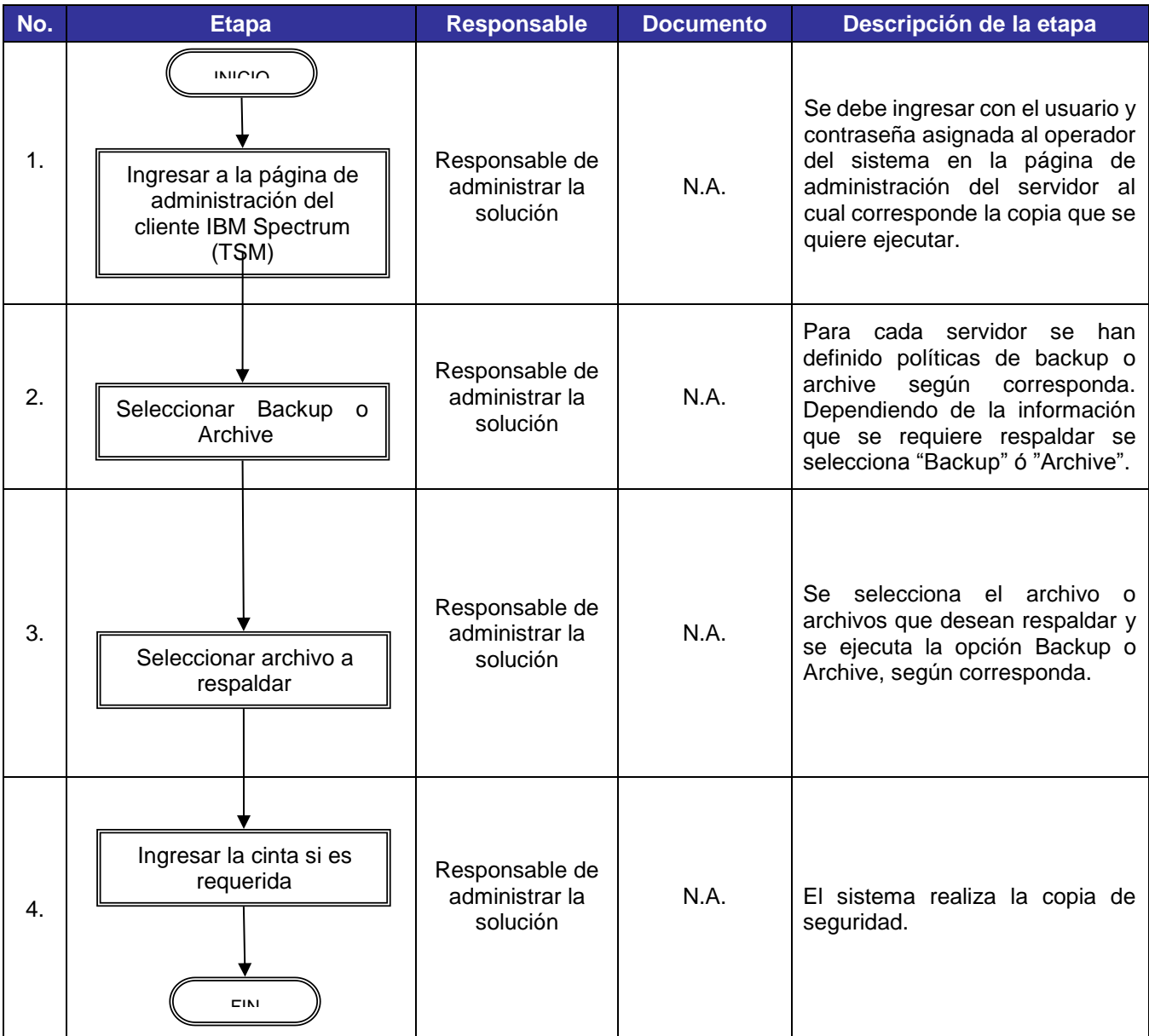

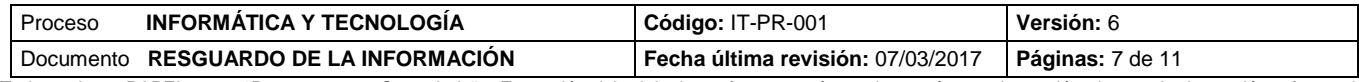

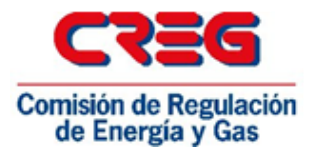

# **5.2.2 Recuperación de Copia de Seguridad en TSM.**

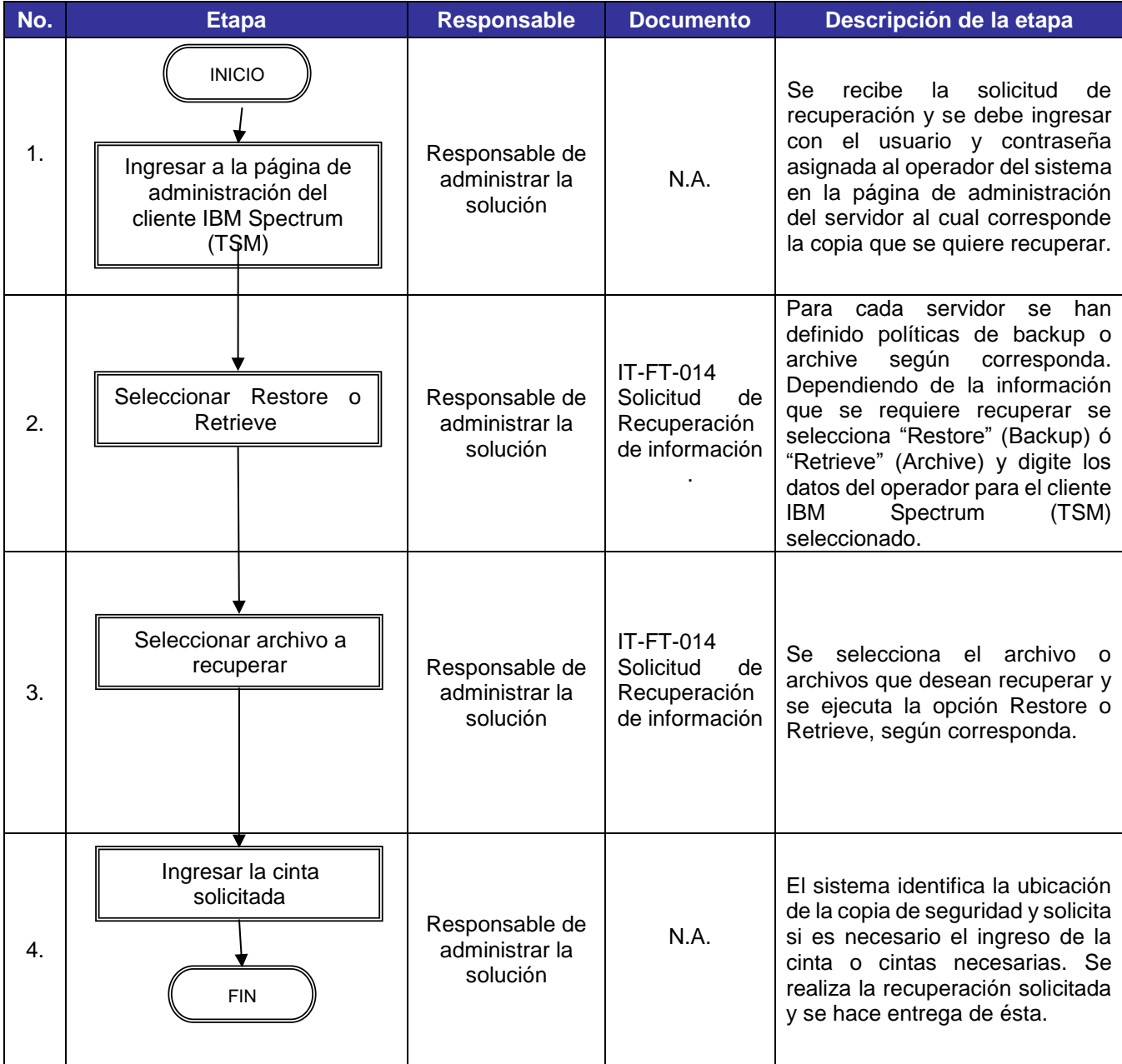

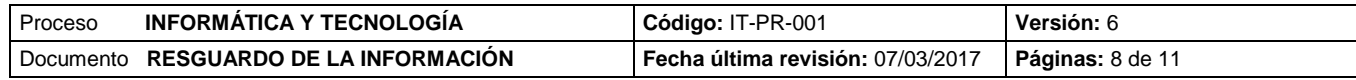

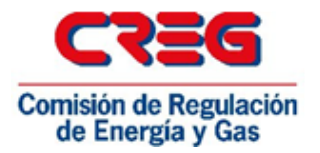

# **5.2.3 Generación de custodia.**

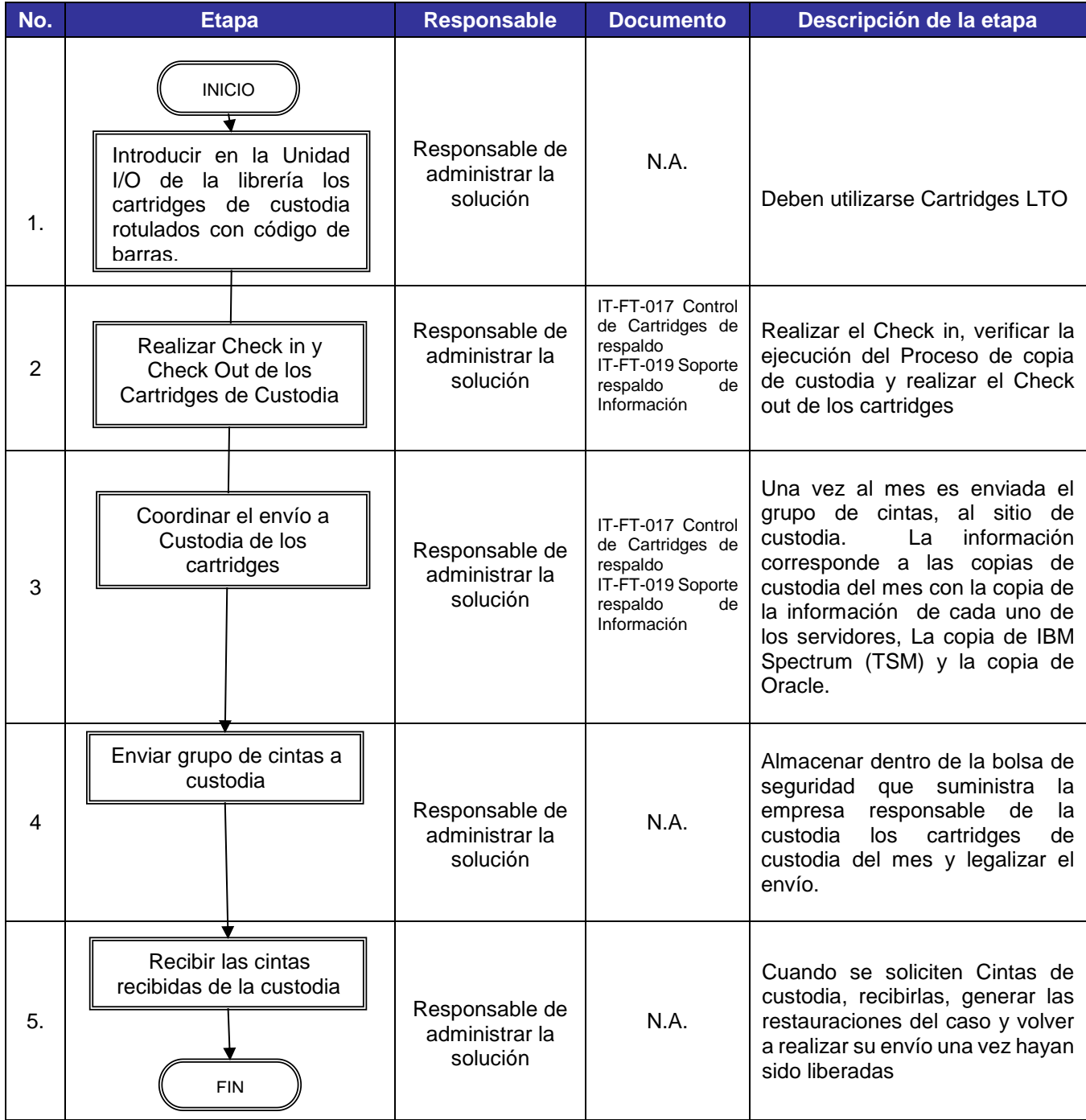

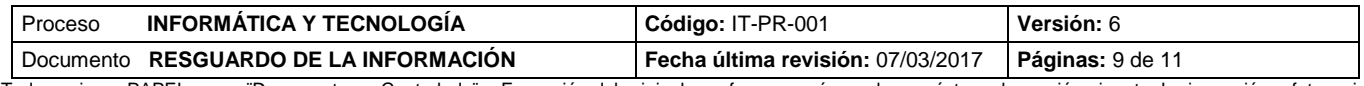

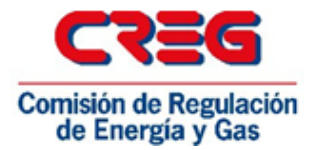

# **5.2.4 Check in – Check out de Cartridges.**

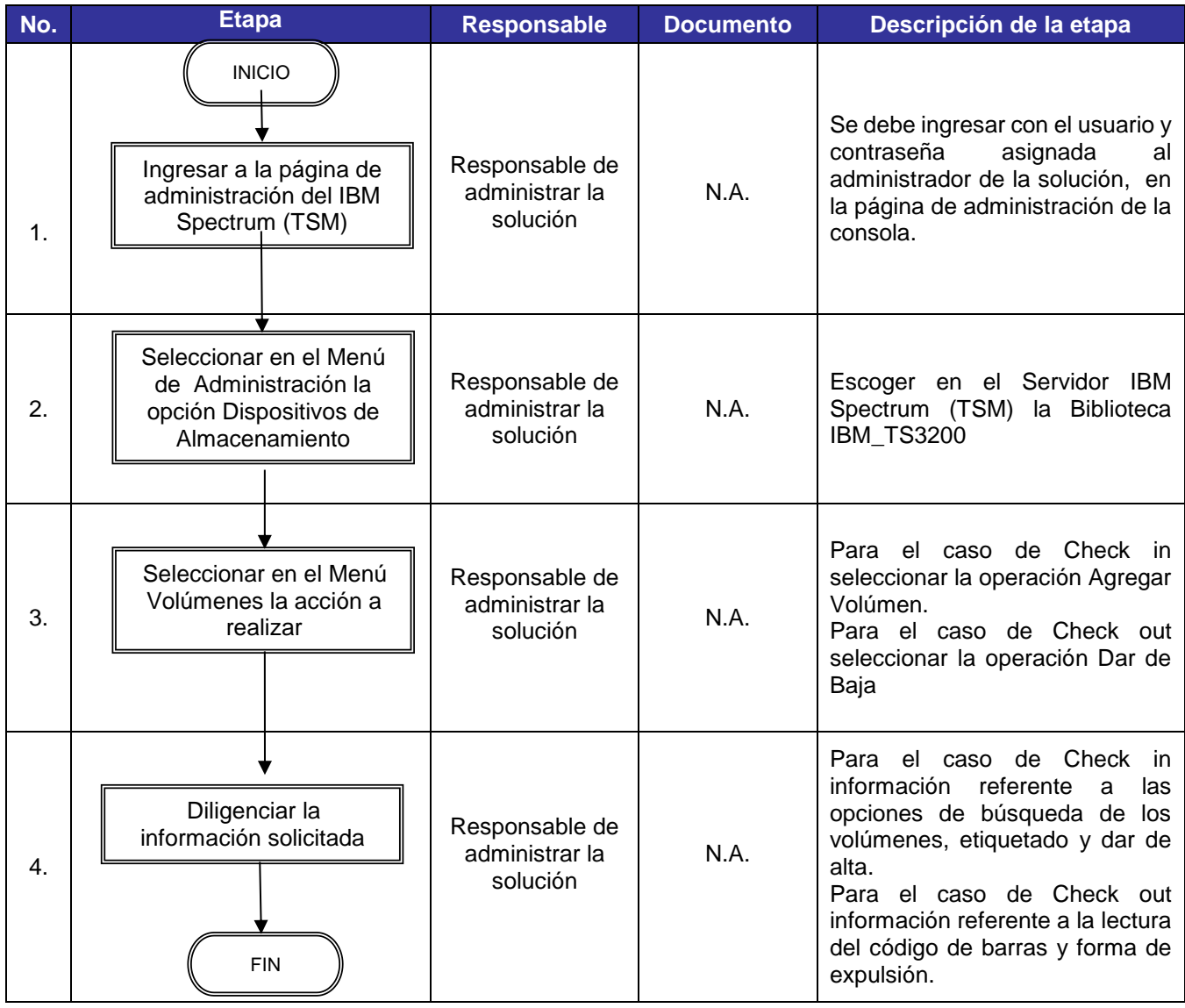

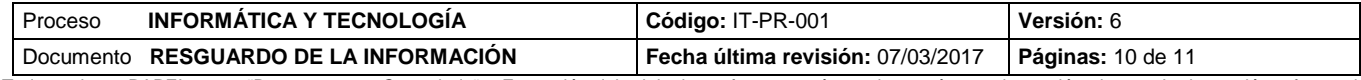

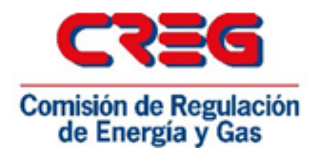

# **6. CONTROL DE CAMBIOS**

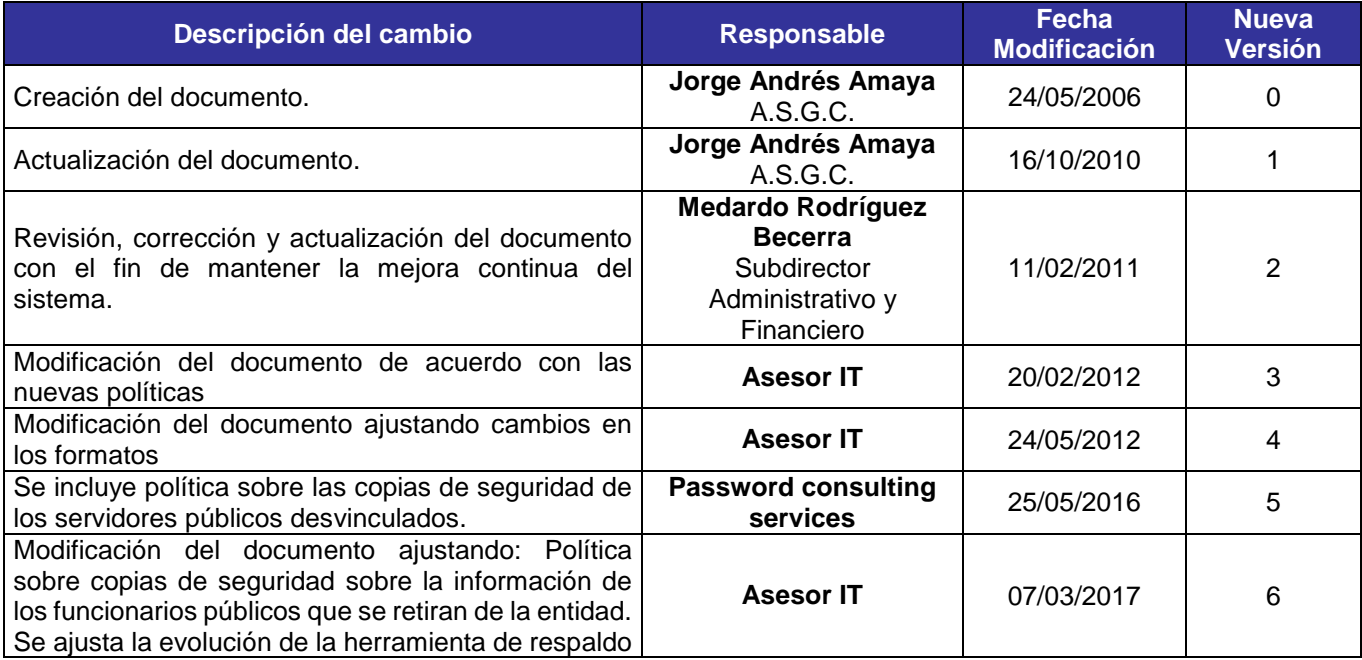

# *7.* **DOCUMENTOS RELACIONADOS**

- IT-FT-014 Solicitud de Recuperación de información
- $\checkmark$  IT-FT-017 Control de Cartridges de respaldo
- IT-FT-019 Soporte respaldo de Información

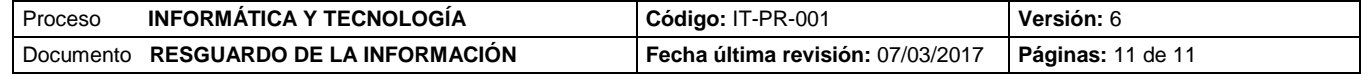